# Using the inverse normal combination test for analysing a trial with continuous endpoint and potential sample size reassessment

*Gernot Wassmer and Friedrich Pahlke*

*12 Dezember, 2019*

## **Contents**

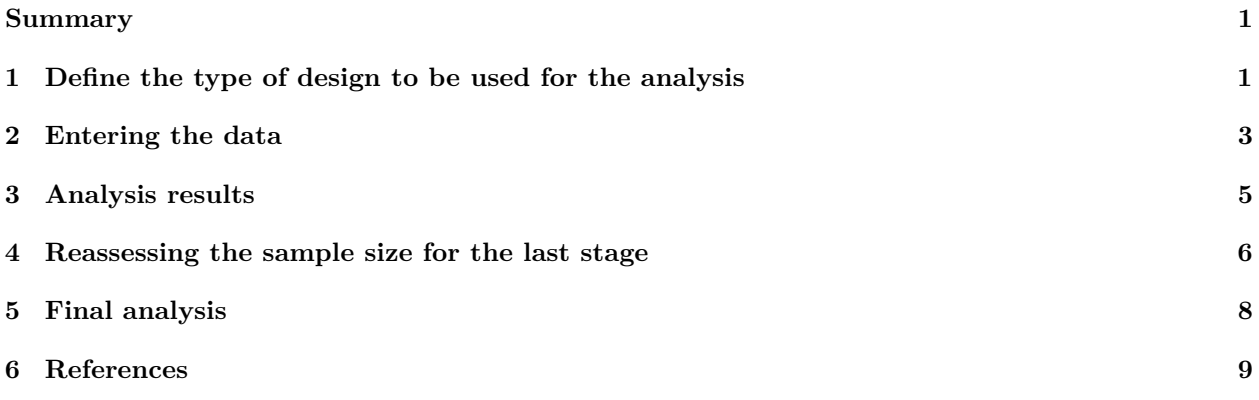

#### <span id="page-0-0"></span>**Summary**

This [R Markdown](https://rmarkdown.rstudio.com) document provides an example for analysing trials with a continuous endpoint and sample size reassessment using [rpact.](https://cran.r-project.org/package=rpact)

# <span id="page-0-1"></span>**1 Define the type of design to be used for the analysis**

#### **First, load the rpact package**

```
library(rpact)
packageVersion("rpact") # version should be version 2.0.5 or later
```
## [1] '2.0.6'

Since we want to illustrate a design where at interim stages we are able to perform data-driven sample size adaptations, we use the *inverse normal combination test* for combining the *p*-values from the stages of the trial. We want to use a three stage design with O'Brien and Fleming boundaries and additionally want to consider futility bounds -0.5 and 0.5 for the test statistics at the interim stages. Accordingly,

```
# Example of an inverse normal combination test:
designIN <- getDesignInverseNormal(futilityBounds = c(-0.5, 0.5))
```
defines the design to be used for this purpose. By default, this is a design with equally spaced information rates and one sided  $\alpha = 0.025$ . The critical values can be displayed on the *z*-value or the *p*-value scale:

**plot**(designIN, type = 1)

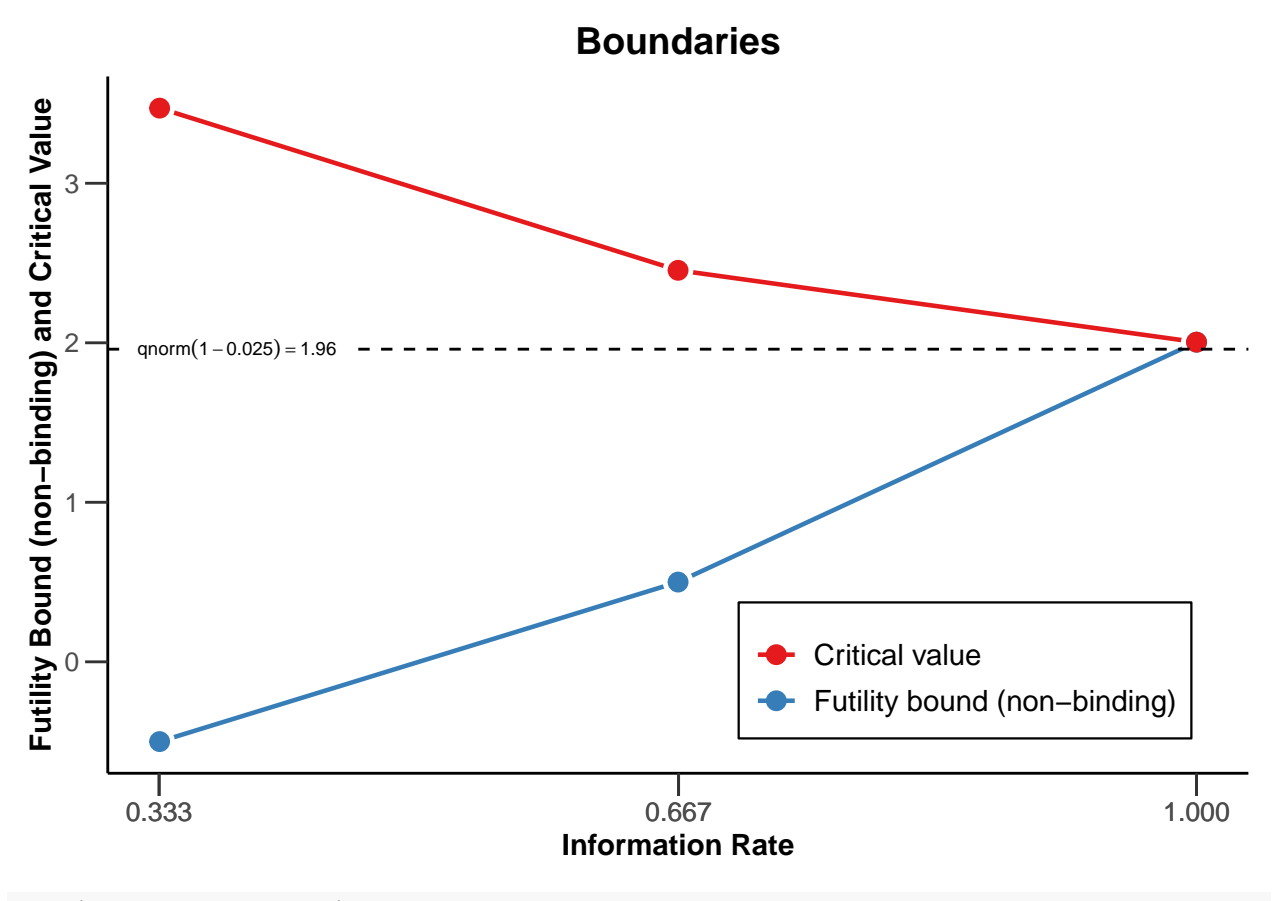

**plot**(designIN, type = 3)

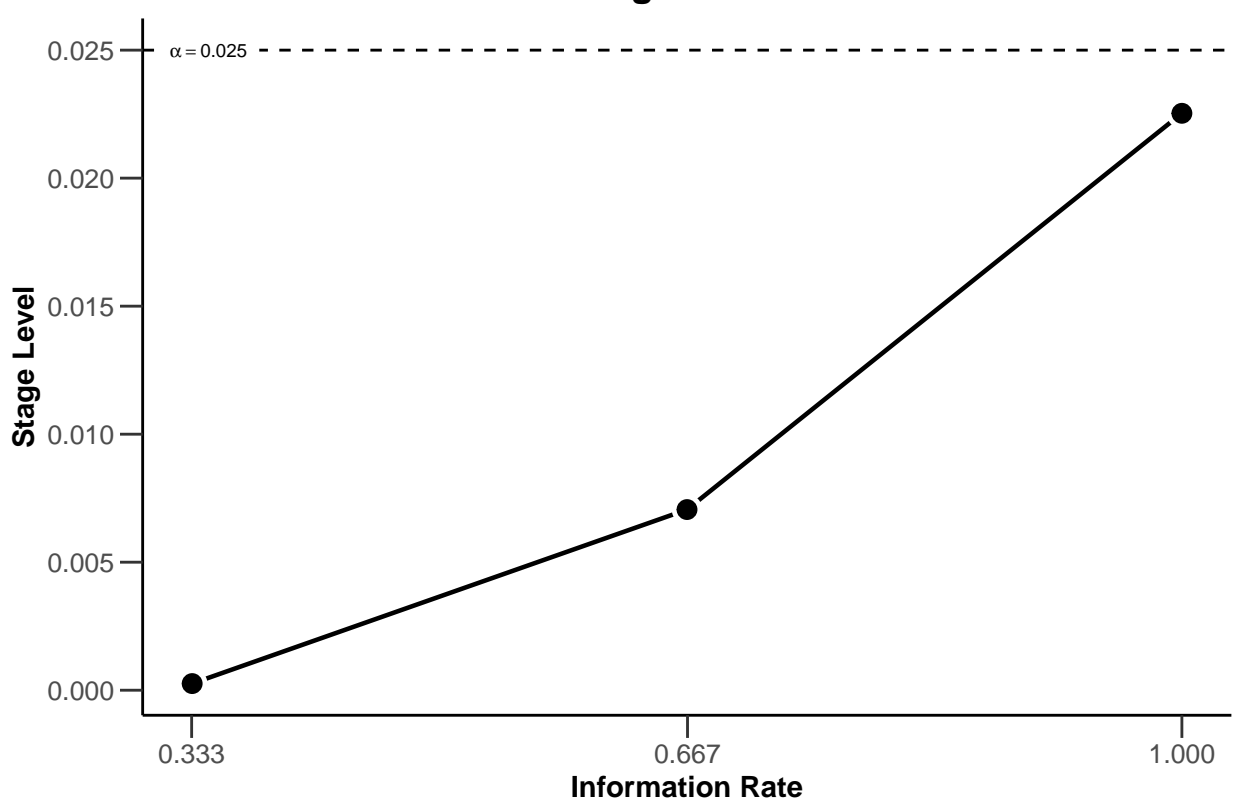

**Stage Levels**

Note that we are using *non-binding* futility bounds that do not affect the boundaries for the rejection of the null hypothesis. It does have an effect, however, on the calculation of the conditional power.

By the use of the function getDesignInverseNormal() the way to analyse the data is fixed. With this definition, the *unweighted inverse normal combination test* is used, i.e., the stage results are combined through the use on the inverse normal combination test statistics

$$
\frac{\Phi^{-1}(1-p_1) + \Phi^{-1}(1-p_2)}{\sqrt{2}}
$$
 and 
$$
\frac{\Phi^{-1}(1-p_1) + \Phi^{-1}(1-p_2) + \Phi^{-1}(1-p_3)}{\sqrt{3}}
$$

for the second and the third (final) stage of the trial, respectively.

## <span id="page-2-0"></span>**2 Entering the data**

In rpact, the way of using data for adaptive analysis is through summary statistics that summarize the data from the separate stages. Generally, the function  $getDataset()$  is used and depending on which summary statistics are entered, rpact knows the type of endpoint and the number of treatment groups. For testing means in a two-treatment parallel group design, means1, means2, stDevs1, stDevs2, n1, and n2 must be defined as vectors of length of the observed interim stages.

As an example, assume that the following results in the control and the experimental treatment arm were obtained for the first and the second stage of the trial.

First stage:

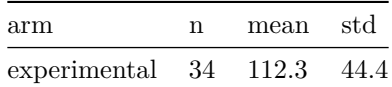

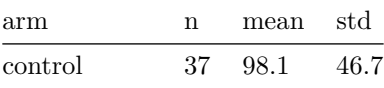

Second stage:

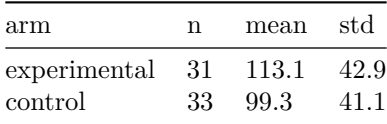

Here, sample size, mean and standard deviation were obtained *separately* from the stages. Enter these results as follows to obtain a dataset object in rpact:

```
dataSetExample <- getDataset(
   means1 = c(112.3, 113.1),
   means2 = c(98.1, 99.3),
   stDevs1 = c(44.4, 42.9),stDevs2 = c(46.7, 41.1),
   n1 = c(34, 31),
   n2 = c(37, 33))
```
The object

dataSetExample

also contains the overall results which were calculated from the separate stage results:

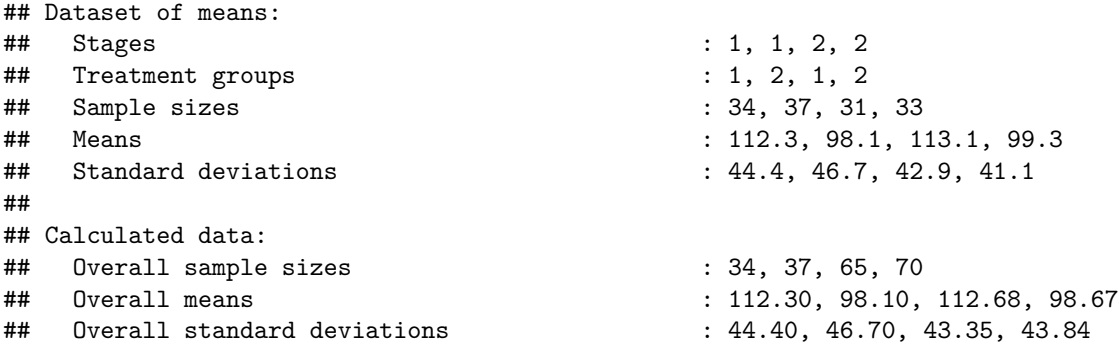

You might alternatively enter the overall results by specifying overallMeans1, overallMeans2, overallStDevs1, overallStDevs2, overallN1, and overallN2:

**getDataset**( overallMeans1 = **c**(112.3, 112.68), overallMeans2 = **c**(98.1, 98.67), overallStDevs1 = **c**(44.4, 43.35), overallStDevs2 = **c**(46.7, 43.84), overallN1 = **c**(34, 65), overallN2 = **c**(37, 70))

```
## Dataset of means:
## Stages : 1, 1, 2, 2
## Treatment groups : 1, 2, 1, 2
## Overall sample sizes : 34, 37, 65, 70
## Overall means : 112.30, 98.10, 112.68, 98.67
```
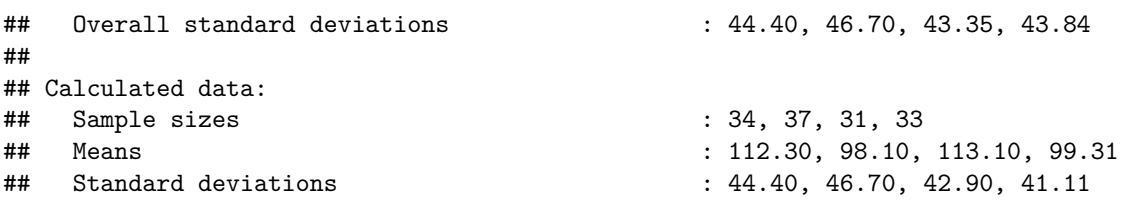

#### <span id="page-4-0"></span>**3 Analysis results**

The easiest way to obtain the analysis results is through the function getAnalysisResults(), where design and dataInput needs to be specified. In our case,

**getAnalysisResults**(design = designIN, dataInput = dataSetExample, stage = 2)

does the job, and the output is

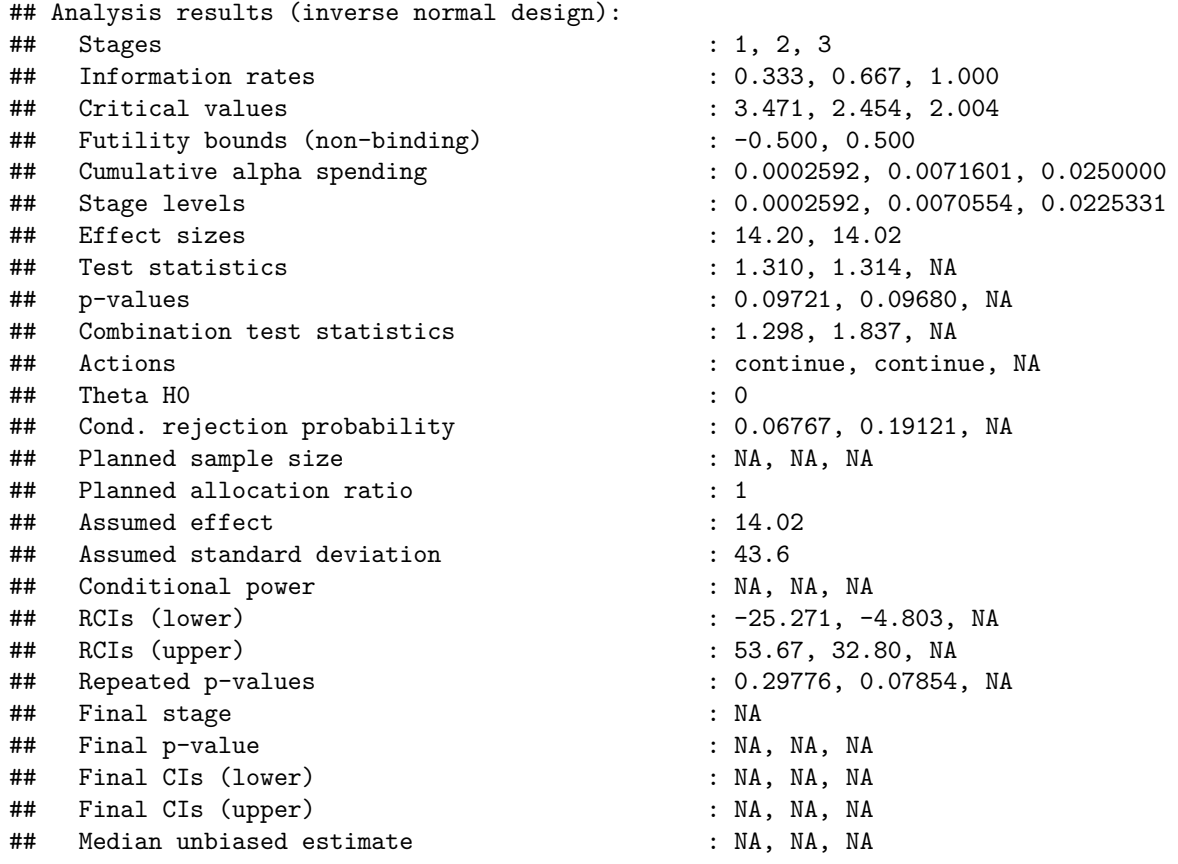

We note that the variable stage needs not to be specified because it is actually obtained from the data. You might, however, specify stage = 1 in order to obtain the results for the first stage only.

The inverse normal combination test statistic is calculated to be 1.837 which is smaller than 2.454. Hence, the hypothesis cannot be rejected, which is also reflected in the repeated *p*-value = 0.0785 larger than  $\alpha = 0.025$ and the lower bound of the repeated confidence interval = -4.803 being smaller than 0 (i.e., the RCI contains the null hypothesis value).

#### <span id="page-5-0"></span>**4 Reassessing the sample size for the last stage**

The *conditional power* is calculated if nPlanned is specified. nPlanned contains the sample size *of the remaining separate stages* for both treatment groups and is a vector with that length. For example, if we specify nPlanned = 60, the conditional power is calculated for a total of 60 patients in the 2 treatment groups *for the final stage* with equal allocation between the treatment groups (the latter can be changed with allocationRatioPlanned which is 1 by default).

results <- **getAnalysisResults**(design = designIN, dataSetExample, stage = 2, nPlanned = 60)

yields the following output:

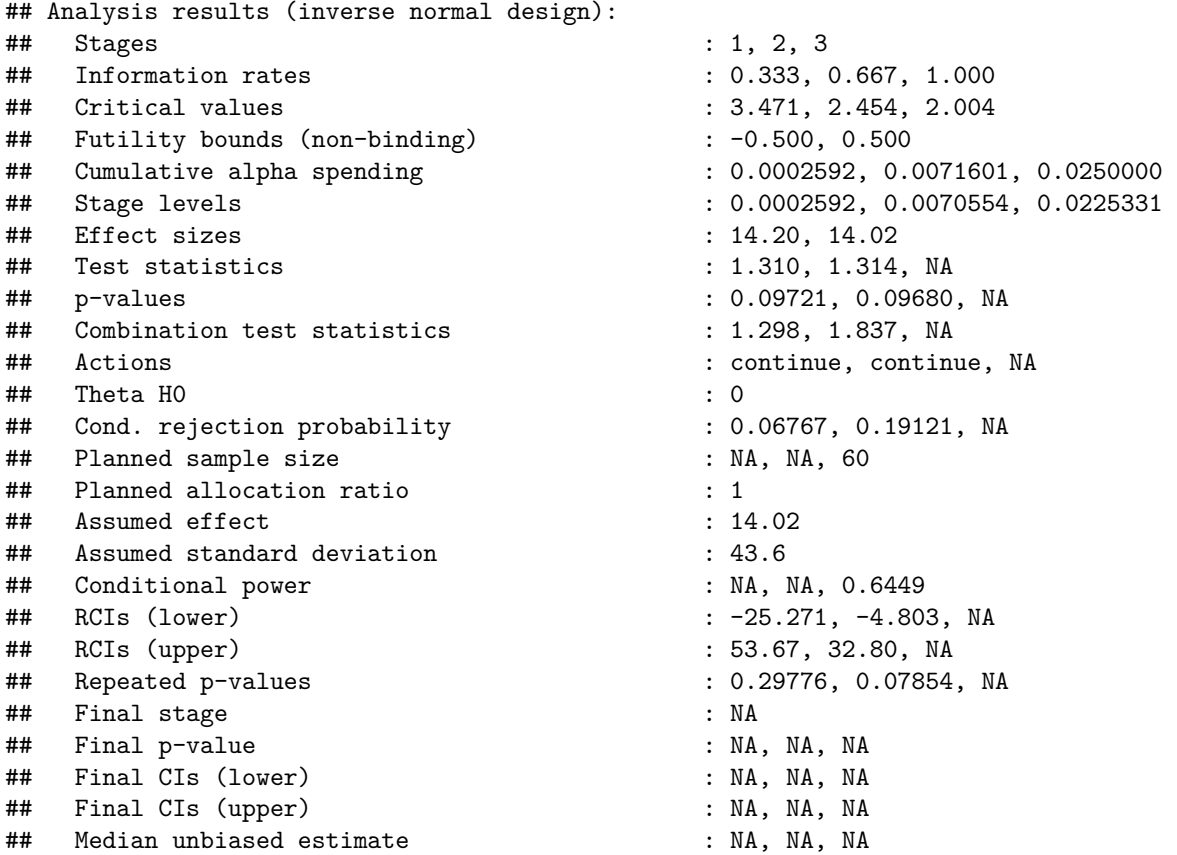

The conditional power 0.645 is not very large and so a sample size increase might be appropriate. This conditional power calculation, however, is performed with the *observed effect* and *observed standard deviation* and so it might be reasonable to take a look at the effect size and its variability. This is graphically illustrated by the plot of the conditional power and the likelihood function over a range of alternative values. E.g., specify thetaRange =  $c(0,30)$  and obtain the graph below.

**plot**(results, thetaRange = **c**(0,30))

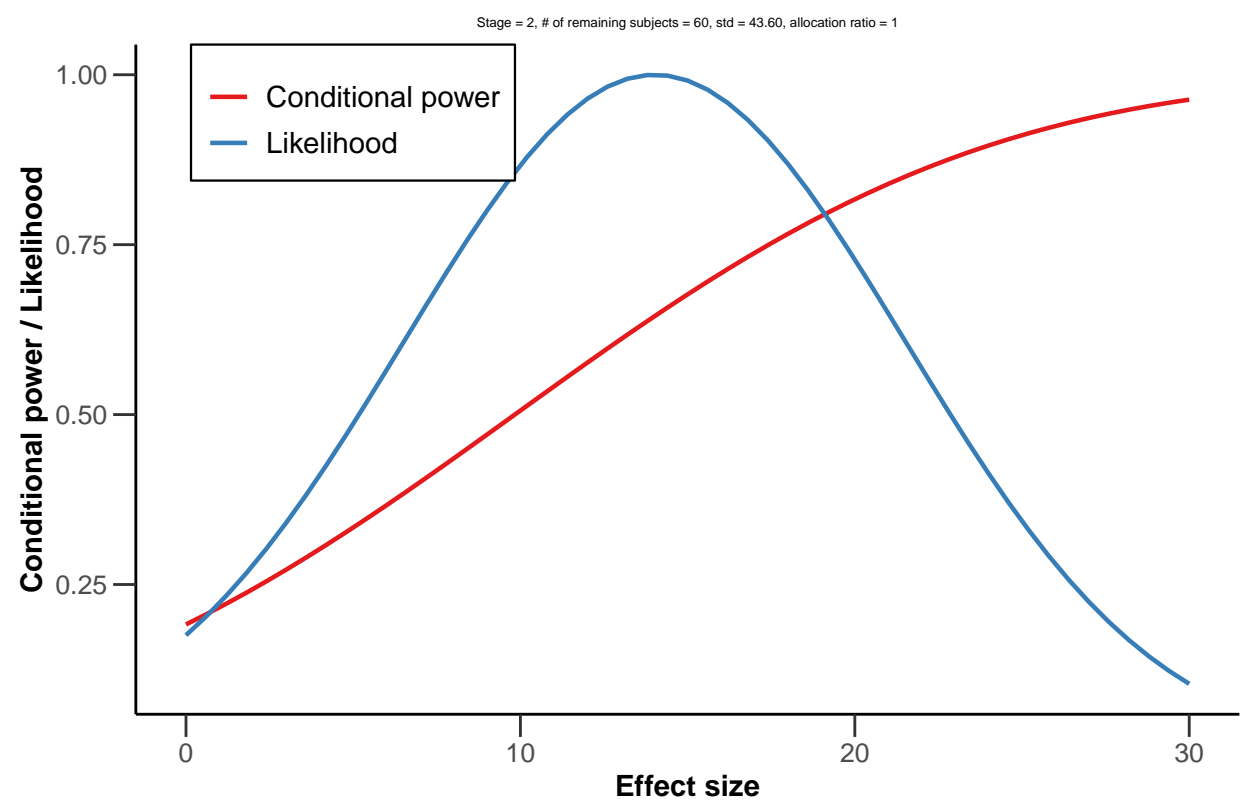

**Conditional Power Plot with Likelihood**

You can also specify an alternative effect and standard deviation (e.g., thetaH1 = 15, assumedStDev = 35) for which the conditional power should be calculated, and graph the results. Here, the function getConditionalPower() together with getStageResults() are used but you obtain the same result when specifying thetaH1 = 15, assumedStDev = 35 in getAnalysisResults().

```
stageResults <- getStageResults(design = designIN, dataInput = dataSetExample)
getConditionalPower(design = designIN, stageResults, nPlanned = 60, thetaH1 = 15,
       assumedStDev = 35)
## $nPlanned
## [1] NA NA 60
##
## $conditionalPower
## [1] NA NA 0.7841792
plot(stageResults, nPlanned = 60, thetaRange = c(0,30), assumedStDev = 35)
```
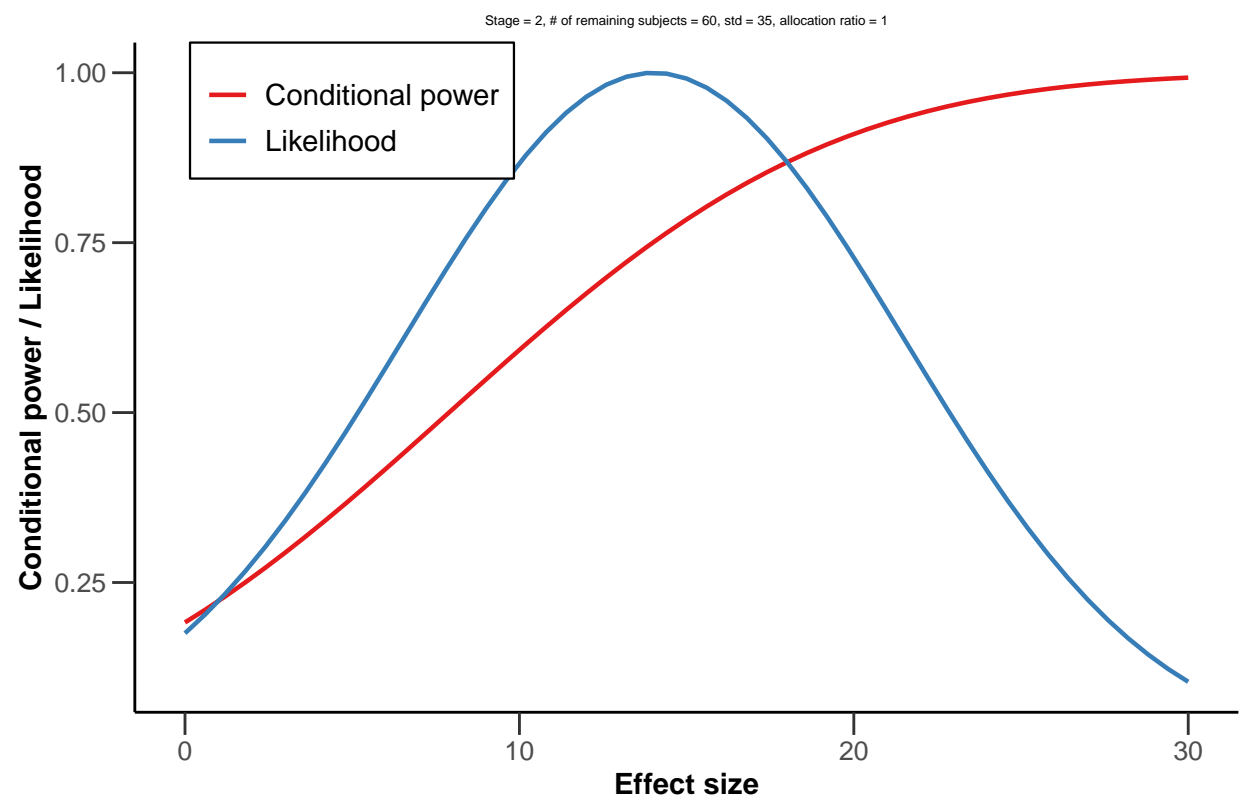

## **Conditional Power Plot with Likelihood**

## <span id="page-7-0"></span>**5 Final analysis**

Assume now that it was decided to continue with the originally planned sample size (= 60 per stage) and the final stage shows the results:

Final stage:

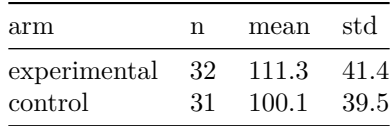

We obtain the test results for the final stage as follows:

```
dataSetExample <- getDataset(
   means1 = c(112.3, 113.1, 111.3),
   means2 = c(98.1, 99.3, 100.1),
   stDevs1 = c(44.4, 42.9, 41.4),
   stDevs2 = c(46.7, 41.1, 39.5),
   n1 = c(34, 31, 32),
   n2 = c(37, 33, 31)getAnalysisResults(design = designIN, dataInput = dataSetExample)
## [PROGRESS] Stage results calculated [0.025 secs]
## [PROGRESS] Conditional power calculated [0 secs]
```

```
## [PROGRESS] Conditional rejection probabilities (CRP) calculated [0.001 secs]
## [PROGRESS] Repeated confidence interval of stage 1 calculated [0.404 secs]
## [PROGRESS] Repeated confidence interval of stage 2 calculated [0.3884 secs]
## [PROGRESS] Repeated confidence interval of stage 3 calculated [0.3493 secs]
## [PROGRESS] Repeated confidence interval calculated [1.1417 secs]
## [PROGRESS] Overall repeated p-values of stage 1 calculated [0.2092 secs]
## [PROGRESS] Overall repeated p-values of stage 2 calculated [0.2192 secs]
## [PROGRESS] Overall repeated p-values of stage 3 calculated [0.2152 secs]
## [PROGRESS] Repeated p-values calculated [0.6436 secs]
## [PROGRESS] Final p-value calculated [0.001 secs]
## Warning: Calculation of final confidence interval performed for kMax = 3 (for
## kMax > 2, it is theoretically shown that it is valid only if no sample size
## change was performed)
## [PROGRESS] Final confidence interval calculated [0.0571 secs]
## Analysis results (inverse normal design):
## Stages : 1, 2, 3
## Information rates : 0.333, 0.667, 1.000
## Critical values : 3.471, 2.454, 2.004
## Futility bounds (non-binding) : -0.500, 0.500
## Cumulative alpha spending : 0.0002592, 0.0071601, 0.0250000
## Stage levels : 0.0002592, 0.0070554, 0.0225331
## Effect sizes : 14.20, 14.02, 13.12
## Test statistics : 1.310, 1.314, 1.098
## p-values : 0.09721, 0.09680, 0.13826
## Combination test statistics : 1.298, 1.837, 2.128
## Actions : continue, continue, reject
## Theta H0 : 0
## Cond. rejection probability : 0.06767, 0.19121, NA
## Planned sample size : NA, NA, NA
## Planned allocation ratio : 1
## Assumed effect : 13.12
## Assumed standard deviation : 42.43
## Conditional power : NA, NA, NA
## RCIs (lower) : -25.2714, -4.8030, 0.7676
## RCIs (upper) : 53.67, 32.80, 25.31
## Repeated p-values : 0.29776, 0.07854, 0.01828
## Final stage : 3
## Final p-value : NA, NA, 0.01968
## Final CIs (lower) : NA, NA, 0.6209
## Final CIs (upper) : NA, NA, 24.52
## Median unbiased estimate : NA, NA, 12.62
```
The warning indicates that the calculation of the final CI can be critical if sample size changes were performed. This is not the case here, and so the confidence interval that is based on the stagewise ordering given by (0.62; 24.52) is a valid inference tool. Together with the RCI at stage 3 (0.77; 25.31) it corresponds to the test decision of rejecting the null hypothesis. The test decision is also reflected in both the final *p*-value and repeated *p*-value being smaller than  $\alpha = 0.025$ .

#### <span id="page-8-0"></span>**6 References**

1. Gernot Wassmer and Werner Brannath, *Group Sequential and Confirmatory Adaptive Designs in Clinical Trials*, Springer 2016, ISBN 978-3319325606

System: rpact 2.0.6, R version 3.6.1 (2019-07-05), platform: x86\_64-w64-mingw32

To cite R in publications use:

R Core Team (2019). R: A language and environment for statistical computing. R Foundation for Statistical Computing, Vienna, Austria. URL [https://www.R-project.org/.](https://www.R-project.org/)

To cite package 'rpact' in publications use:

Gernot Wassmer and Friedrich Pahlke (2019). rpact: Confirmatory Adaptive Clinical Trial Design and Analysis. R package version 2.0.6.<https://www.rpact.org>

#### **License**

This work is licensed under the Creative Commons Attribution-ShareAlike 4.0 International License. To view a copy of this license, visit http://creativecommons.org/licenses/by-sa/4.0/.